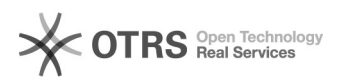

## Code 72113: Your shop system has no product fields for EAN codes

## 16.07.2024 08:40:26

## **FAQ-Artikel-Ausdruck**

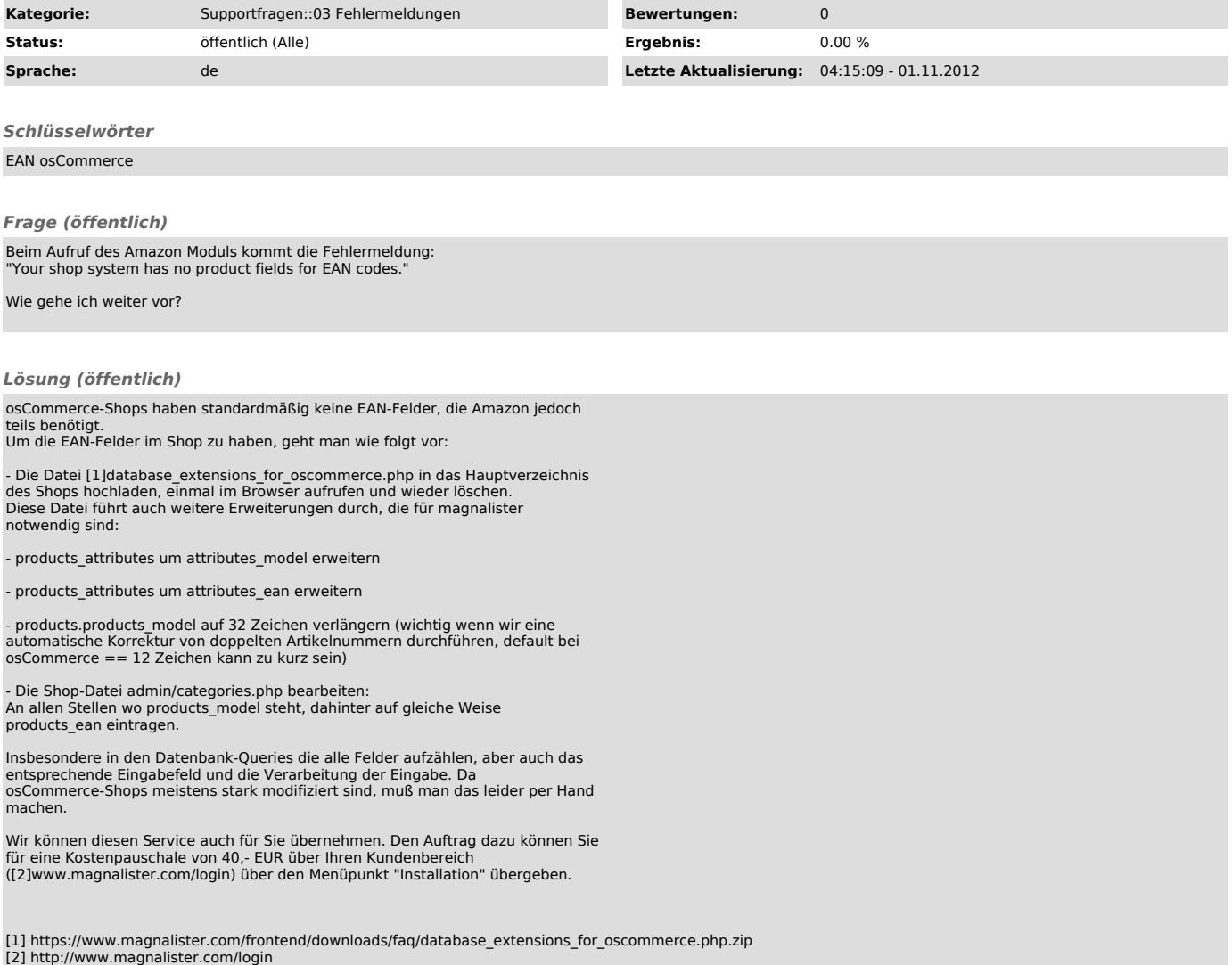